<span id="page-0-0"></span>• Midterm  $#3$  next week — more details posted on web site (yes, it's like the last two)

"Contrariwise,' continued Tweedledee, 'if it was so, it might be; and if it were so, it would be; but as it isn't, it ain't. That's logic."

Lewis Carroll, Through the Looking-Glass

# Since the midterm...

Done:

- Syntax and semantics of propositional definite clauses
- Model a simple domain using propositional definite clauses
- Bottom-up proof procedure computes a consequence set using modus ponens.
- Top-down proof procedure answers a query using resolution.
- The box model provides a way to procedurally understand the top-down proof procedure with depth-first search.
- Prolog Syntax: Predicate symbols, constants, variables, function symbols.
- Prolog Semantics: Interpretations, variable assignments, models, logical consequence.
- Functions applied to arguments refer to individuals. Individuals are described using clauses. (Prolog's function symbols are like Haskell constructors.) Special syntax for lists; internally a binary function  $'[1]''.$

A binary search tree can be used as a representation for dictionaries.

- A binary search tree is either
	- $\blacktriangleright$  empty or
	- $\triangleright$  bnode(Key, Val, T0, T1) where Key has value Val and T0 is the tree of keys less than Key and T1 is the tree of keys greater than Key
- Define val(K, V, T) is true if key K has value V in tree T
- Define *insert*( $K, V, T0, T1$ ) true if T1 is the result of inserting  $K = V$  into tree T0

# Trees (bstreec.pl)

- In Prolog, when  $X < Y$  is called, both X and Y must be ground (variable free) numbers
- There are constraint solvers that let Prolog act more logically. X #< Y specifies the constraint that  $X < Y$ .
- Eg, consider the query val(K,V,bnode(2,22, bnode(1,57,empty,empty), bnode(5,105,empty,empty))).
- $\bullet$   $\lt$  is much faster as it can be evaluated immediately.
- #< requires more sophisticated reasoning.
	- ?-  $val(K, V, bnode(2, 22, bnode(1, 57, empty, empty),$ bnode(5,105,empty,empty))), V #< 99.
	- ?- V #< 99, val(K,V,bnode(2,22,

bnode(1,57,empty,empty), bnode(5,105,empty,empty))).

What is the answer to query ?-  $append([a,b,c],R,L)$ ,  $append([1,2,3],S,R)$ . A There are no proofs  $B$  R =  $[1, 2, 3|S]$ , L =  $[1, 2, 3, a, b, c|S]$ .  $C$  R = [1, 2, 3|S], L = R.  $D$  R =  $[1, 2, 3|S]$ , L =  $[a, b, c, 1, 2, 3|S]$ .  $E$  R = L, L = [a, b, c, 1, 2, 3|S].

## Natural Language Understanding

- We want to communicate with computers using natural language (spoken and written).
	- ▶ unstructured natural language allow any statements, but make mistakes or failure.
	- ▶ controlled natural language only allow unambiguous statements with fixed vocabulary (e.g., in supermarkets or for doctors).
- There is a vast amount of information in natural language.
- Understanding language to answer questions is more difficult than extracting gestalt properties such as topic, or choosing a web page.
- Syntax describes the form of language (using a grammar).
- Semantics provides the meaning of language.
- Pragmatics explains the purpose or the use of language (how utterances relate to the world).

Examples:

- This lecture is about natural language.
- The green frogs sleep soundly.
- Colorless green ideas sleep furiously.
- Furiously sleep ideas green colorless.

# Parsing Language

• A person with a big hairy cat drank the cold milk.

• Who or what drank the milk?

Simple parse tree:

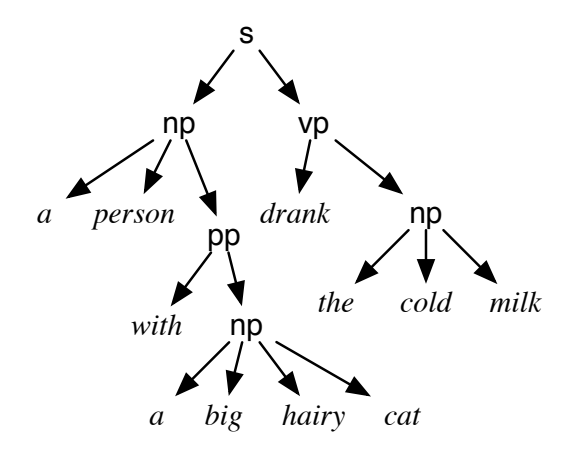

## Context-free grammar

- A terminal symbol is a string representing a word (perhaps including punctuation and composite words, such as "hot dog" or "Buenos Aires").
- A non-terminal symbol can be rewritten as a sequence of terminal and non-terminal symbols, e.g.,

sentence  $\longmapsto$  noun\_phrase, verb\_phrase

verb phrase  $\longmapsto$  verb, noun phrase

 $verb \mapsto$  ["drank"]

Can be written as a logic program, where a sentence is a sequence of words:

sentence(S) : – noun\_phrase(N), verb\_phrase(V), append(N, V, S). verb\_phrase(P) :- verb(V), noun\_phrase(N), append(V, N, P). To say word "drank" is a verb:

verb([" drank"]).

#### Difference Lists

- Non-terminal symbol s becomes a predicate with two arguments,  $s(T_1, T_2)$ , meaning:
	- $\blacktriangleright$   $\top_2$  is an ending of the list  $\top_1$
	- $\blacktriangleright$  all of the words in  $T_1$  before  $T_2$  form a sequence of words of the category s.
- Lists  $T_1$  and  $T_2$  together form a difference list.
- "the student" is a noun phrase:

noun\_phrase(["the","student","passed","the","course"],  $['$  passed'', ' the'', ' course''])

The words "drank" and "passed" are verbs:

```
verb([" drank" | W |, W).
```

```
verb(\lbrack \lbrack" passed" \lbrack \lbrack W\rbrack, W\rbrack.
```
The grammar rule

```
sentence \longmapsto noun phrase, verb phrase
```
represented as: there is a sentence between  $T_0$  and  $T_2$  if there is a noun phrase between  $T_0$  and  $T_1$  and a verb phrase between  $T_1$ and  $T_2$ :

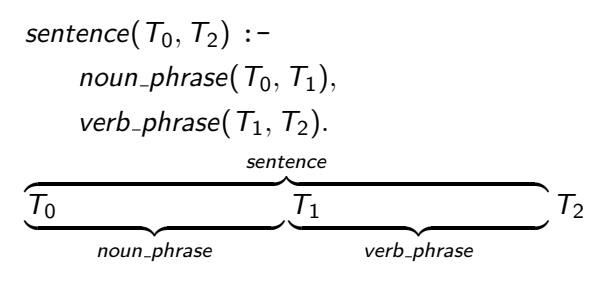

#### Definite clause grammar rules

The rewriting rule

 $h \longmapsto b_1, b_2, \dots, b_n$ 

says that h is  $b_1$  followed by  $b_2, \ldots$ , followed by  $b_n$ :

$$
h(T_0, T_n) : -
$$
  
\n
$$
b_1(T_0, T_1),
$$
  
\n
$$
b_2(T_1, T_2),
$$
  
\n
$$
\vdots
$$
  
\n
$$
b_n(T_{n-1}, T_n).
$$

using the interpretation

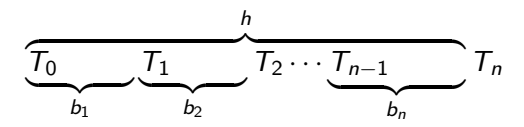

Non-terminal h gets mapped to the terminal symbols,  $t_1, ..., t_n$ .

$$
h([t_1,\cdots,t_n | T],T)
$$

using the interpretation

$$
\overbrace{t_1,\cdots,t_n}^h T
$$

Thus,  $h(T_1, T_2)$  is true if  $T_1 = [t_1, ..., t_n | T_2]$ .

see

[https:](https://artint.info/3e/resources/ch15/geography_CFG.pl)

[//artint.info/3e/resources/ch15/geography\\_CFG.pl](https://artint.info/3e/resources/ch15/geography_CFG.pl)

(also load [https:](https://artint.info/3e/resources/ch15/geography_DB.pl) [//artint.info/3e/resources/ch15/geography\\_DB.pl](https://artint.info/3e/resources/ch15/geography_DB.pl))

What will the following query return?

noun\_phrase(["a","country","that","borders","Chile"], L3). How many answers does the following query have? noun\_phrase(["a", "Spanish", "speaking", "country", "that", "borders", "Chile"], L3).

#### Example

% a noun phrase is a determiner followed by adjectives % followed by a noun followed by a prepositional phrase. noun\_phrase(L0,L4) :-

```
det(L0, L1),
   adjectives(L1,L2),
   noun(L2, L3),
   pp(L3,L4).
% dictionary for determiners
det(L,L).
det(\lceil "a" | L \rceil, L).
det(\lceil"the"|L|.L).
% adjectives is a sequence of adjectives
adjectives(L,L).
adjectives(L0,L2) :-
    adi(L0, L1),
    adjectives(L1,L2).
```
If the query for the grammar rule

noun\_phrase([the,cat,on,the,mat,sat,on,the,hat], R).

returns with substitution R=[sat,on,the,hat] What is the noun-phrase it found?

- A the cat
- B the mat
- C the cat on the mat
- D sat on the hat
- E either "the cat", "the mat" or "the hat", we can't tell

If the query for the grammar rule

noun\_phrase([the,cat,on,the,mat,sat,on,the,hat], R).

returns with substitution R=[on,the,mat,sat,on,the,hat] What is the noun-phrase it found?

- A the cat
- B the mat
- C the cat on the mat
- D sat on the hat
- E either "the cat", "the mat" or "the hat", we can't tell

Two mechanisms can make the grammar more expressive: extra arguments to the non-terminal symbols arbitrary conditions on the rules. We have a Turing-complete programming language at our disposal!

- How can we get from natural language directly to the answer?
- Goal: map natural language to a query that is asked of a knowledge base.
- Add arguments representing the individual

noun *phrase* $(T_0, T_1, O)$ 

means

- ▶  $T_0 T_1$  is a difference list forming a noun phrase.
- $\blacktriangleright$  The noun phrase refers to the individual O.
- Can be implemented by the parser directly calling the knowledge base.

see [https://artint.info/3e/resources/ch15/geography\\_QA.pl](https://artint.info/3e/resources/ch15/geography_QA.pl)

```
% A noun phrase is a determiner followed by adjectives foll
% by a noun followed by an optional modifying phrase.
% They all refer to the same individual.
noun_phrase(L0, L4, Ind) :-
    det(L0, L1, Ind),
    adjectives(L1, L2, Ind),
    noun(L2, L3, Ind),
    omp(L3, L4, Ind).
```

```
% adj(T0,T1,Entity) is true if T0-T1
% is an adjective that is true of Entity
adj(["large" | L], L, Ind) := large(Ind).adj([LangName, "speaking" | L], L, Ind) :-
   language(Ind, Lang), name(Lang, LangName).
```
% adjectives(T0,T1,Entity) is true if % T0-T1 is a sequence of adjectives that true of Entity adjectives(T0,T2,Entity) :-

```
adj(T0,T1,Entity),
    adjectives(T1,T2,Entity).
adjectives(T,T, _).
```
#### reln(T0, T1, Subject, Object)

- $\bullet$   $T0 T1$  is a verb or preposition that provides
- a relation that true between Subject and Object

reln(["borders" | L], L, Sub, Obj) :- borders(Sub, Obj). reln(["bordering" | L], L, Sub, Obj) :- borders(Sub, Obj). reln(["next", "to" | L], L, Sub, Obj) :- borders(Sub, Obj).  $reln(["the", "capital", "of" | L], L, Sub, Obj) :$ capital(Obj, Sub).  $reln(["the", "name", "of" | L], L, Sub, Obj) :$ name(Obj, Sub).

#### <span id="page-23-0"></span>Verbs and propositions provide relations

```
% A modifying phrase / relative clause is either
% a relation (verb or preposition)
% followed by a phrase or
% 'that' followed by a relation then a phrase
mp(L0, L2, Subject):-
    reln(L0, L1, Subject, Object),
    aphrase(L1, L2, Object).
mp(["that" | L0], L2, Subject):-
    reln(L0, L1, Subject, Object),
    aphrase(L1, L2, Object).
```

```
% An optional modifying phrase is either a modifying phrase
omp(L0, L1, E) :-
    mp(L0, L1, E).
omp(L, L, _{\_}).
```
4. 0. 8.